# Lessons from the CFT Lab Actionable!

A tour of the Hardware, Methodologies, and Results of the Call For Testing lab

Michael Dexter

@michaeldexter editor@callfortesting.org

EuroBSDcon 2021

# Menu – Are you in the right room?

- Thank you EuroBSDcon!
- Motivations
- A Brief blah blah blah about blah blah blah
- Actionable Hardware Lessons
- Actionable Software Lessons
- The Build Option Rabbit Hole With results!
- Thank you EuroBSDcon!

# Thank you EuroBSDcon!

- 2001: Moved to Latvia, burned by RPM Hell
- 2002: Discovered FreeBSD 4.7 Jail(8)
- 2003: cvsup.free|net|open.bsd.lv mirrors Paldies Pēter!

Paldies Kristap!

- 2006: EuroBSDcon Milan
- 2007: EuroBSDcon Copenhagen
- 2008: Strasbourg First conference talk

# Thank you EuroBSDcon!

- 2011: Maarssen Talk, announced Call For Testing
- $\bullet$  2012: Warsaw Talk
- 2015: Stockholm Talk
- Plus OpenCON, FOSDEM, LinuxTAG, systems.de...
- Hosted PikeCon, Peter Hansteen, MySQL in Rīga...
- $\bullet$  2021: Vienna Talk...

# Thank you EuroBSDcon!

- 2009 Present Portland Linux/Unix Group
- <Insert a disturbing number of talks and efforts>

You and Ryanair .99  $\epsilon$  plus tax flights are to blame thank!

Plus countless wonderful people.

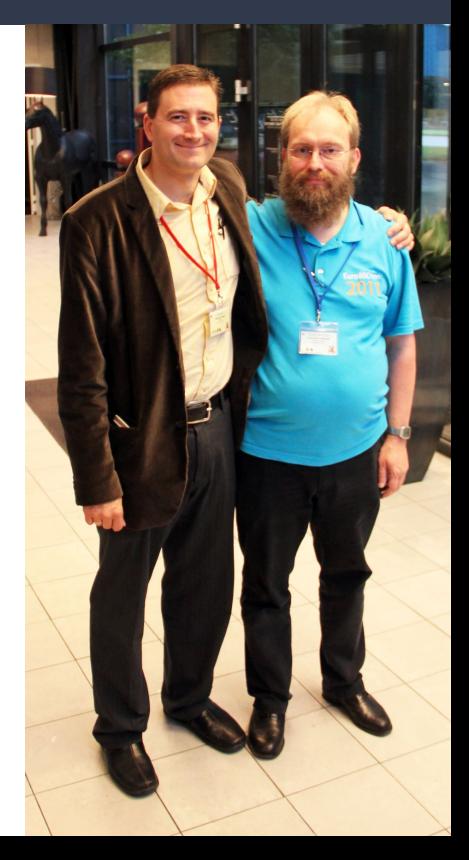

# Pro Tip: Embrace the Formality – AsiaBSDCon!

- Imagining or finishing projects and communicating them to other humans is a valuable skill
- Formal paper writing skills are good for the brain and hopefully your day job
- I guarantee I was more shy than you. Yes, really.
- Again, Thank You!

# Inspiration and Motivation

Reflections During the Crappy Sabbatical

# Inspiration… Visceral inspiration

- January 1991: BSD Unix in college
	- Unix: Inside the Computer/Behind the Camera
- 2008 RedHat 5.2 RPM Hell
- This "Open Source" Thing
	- Proprietary software can rarely be fixed
	- Feature suggestions may be discouraged
	- Frequently discontinued or cloudified

# Motivations: Why a Lab?

- Open Source is participatory
	- Proprietary platforms can meet many needs
	- Hardware provides fundamental isolation
- Practical isolation...

Honey! What do you think of HaikuOS? I HAVE A CONFERENCE CALL IN TEN MINUTES!

#### Motivations Revisited – From my 2008 slides

#### Zen and the Art of Multiplicity Maintenance

**Motivations** 

RPM Hell and user privacy

Solution: separation, compartmentalization, containment, imprisonment or isolation of filesystems, applications and/or users.

You kids get off my file system!

#### Motivations – From my 2008 slides Cont.

#### Zen and the Art of Multiplicity Maintenance

**Motivations** 

Cross-platform development

Please, one keyboard. Even if the package needs to be build under six OS's.

The consolidation of systems

#### Motivations – From my 2008 slides Cont.

#### Zen and the Art of Multiplicity Maintenance

**Motivations** 

Moving the  $\omega$ 

1991 – Hundreds of simultaneous users on a 33MHz Sun 4/490 (first dexter@)

2009? – Hundreds, if not thousands of isolated hosts on a 3GHz i386

#### Motivations – From my 2008 slides cont.

#### Zen and the Art of Multiplicity Maintenance

Confession

I just want my damn computers to work reliably

#### $$

Revised after all these years:

# I consider the *authorized and validated synchronous* write within hardware and virtual machines to be the highest priority of the industry and community

In short: Virtual machines + OpenZFS + NVMe

# A Brief blah blah blah about blah blah blah

# A Brief blah blah blah about blah blah blah

- The 20/80 rule of Open Source user satisfaction
- Not to be confused with the 80/20 principle
	- 20% of inputs give rise to 80% of outputs…
- Heard it from Allan Jude, not sure who coined it
- Basically: "OMG! The hypervisor booted!"

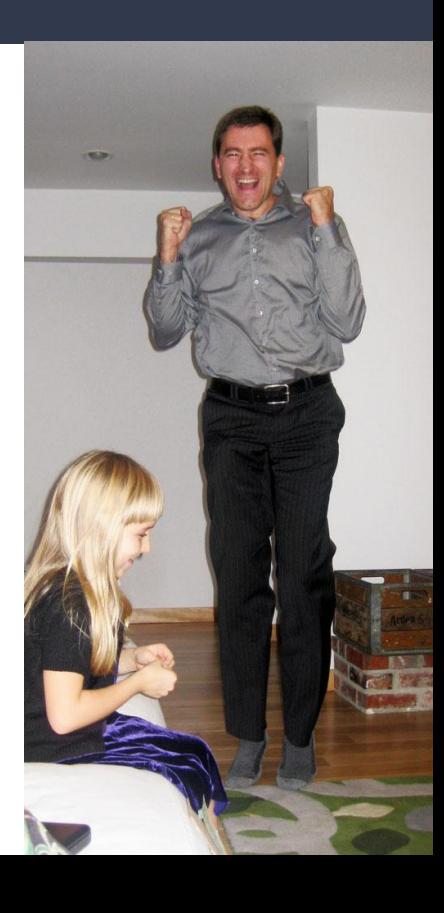

# A Brief blah blah blah about blah blah blah Cont.

• Users cheer and bemoan your exciting new project at 20% completion because it's not yet useful

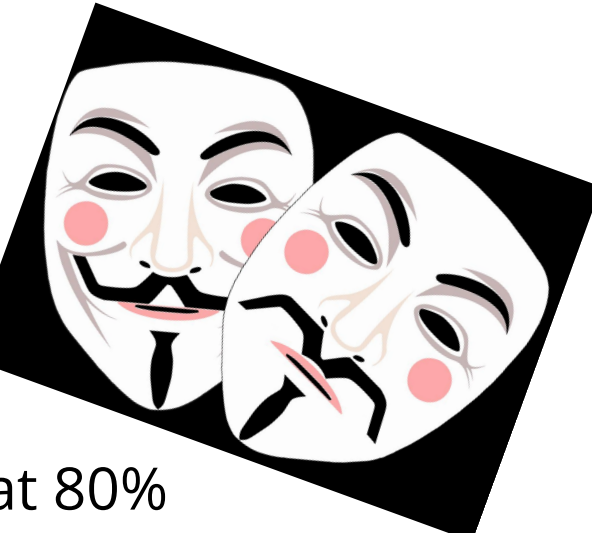

● Users bemoan your exciting new project at 80% because it's… only 80% complete

#### Let's talk about that...

- If you fear a mid-life crisis, you'll *hate* a full-life crisis
- 100% Software: UnixWare, FreeHand, FileMaker 4.1
- Twilight Software: OpenOffice.org! Pike? Python 2!

MeetBSD 2010: "We need a hypervisor"

diskctl(8) – PURE VAPORWARE!

"Some kinda dump for CCBs!" – VAPORWARE!!!

#### Let's talk about that...

The first 1% of software development is just as important as the last 1%, along with every step in between

#### Let's talk about that...

# Why, sometimes I've believed as many as si imposible things before breakfast. — Lewis Carroll, Through the Looking Glass

Mea culpa!

# Select, Actionable Hardware Lessons

Buckle Up **Buttercup** 

### Actionable Hardware Lessons

- Home Labs discussion at this conference
- Log and info at callfortesting.org
- Hopefully this information is… deduplicated and

# You learn something new!

# Hardware Lesson 1: Dream Big

- Maintain your dream lab on paper
- You will learn from every bit of research you do
- Learn to recognize deals when you see them
	- Move quickly when you see them
	- Budget permitting…
- Used hardware pricing often defies logic

### Hardware Lesson 2: Embrace Placeholders

- That free first server and switch are the best in the world for a brief moment
- You will learn from them, even if the lesson is to never to own one of either again

### Hardware Lesson 3: Ally #1: Recycling Centers

- Find a local center that accepts and sells e-waste
- They might keep a watch list for you
- They may sell on eBay but allow for local pickup
- They'll take it back for free when you're done!

### Hardware Lesson 4: Ally #2: Electricians for UPSs

- Buy UPS batteries, not Uninterruptible Power Supplies
- Not all UPSs are "computer components"
- Many are replaced early on a regular basis
- Befriend a local Electrical Engineering firm
- Warning: You may have to take all of them
	- $\circ$  See: Ally #1: e-waste recycling centers

#### Hardware Lesson 4: Ally #2: Electricians Cont.

- The power conditioning alone is worth it
- 5 minutes of backup is better than zero
- Puts battery replacement cost on your terms
- Learning different UPSs is just as important as learning other components!

### Hardware Lesson 5: Stay Consistent/Buy Two

- Some lab work requires diversity but most lab work requires consistency/reproducibility
- Have a lab sibling of your production system Convenience Store Pricing?
- "Lot" pricing can also defy logic
	- $\circ$  One genuine Amphenol SATA cable: 16  $\epsilon$
	- 25 genuine Amphenol SATA cables: 16  $\epsilon$

## Hardware Lesson 5: Stay Consistent Continued

- 1998ish: 2 X Pentium II's
- $\bullet$  2005ish: 2 X Via 1GHz Mini-ITX
- $\bullet$  2008ish: 2 X Intel D845GBV + Pentium IV 2.4GHz
- 2010ish: Rando Free Servers
- 2010ish: Rando pre-SandyBridge ThinkPads

# Hardware Lesson 5: Stay Consistent Continued

- 2020ish: N X HP Z220, Z420, Z820
	- $\circ$  Z220 Xeon E3 costs less than an i5  $\overline{\wedge}$  (ツ)  $\overline{\wedge}$
- 2020ish: 2 X Compellent/R720
- New HP EPYC DL 325
- 2021+ Recertified Dell R730xd's

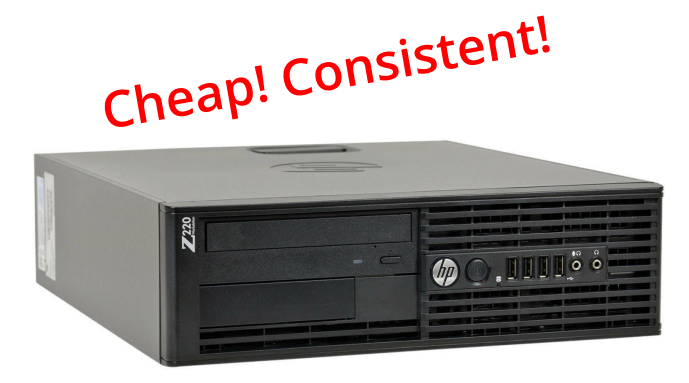

### Hardware Lesson 6: Noise and Power Draw

- HUGE progress has been made in these areas
- Nearly 10 years of quiet systems
- "Green" movement
- Note fans on switches
- Few second-hand fanless computers though

# Hardware Lesson 7: Invest in consistent cables!

- $\bullet$  Random computers = random cables
- Invest in consistent network and power cables!
- Make this your first 50  $\epsilon$  to 100  $\epsilon$  purchase
- Quality cables will outlast generations of CPUs
- You will thank yourself for many years

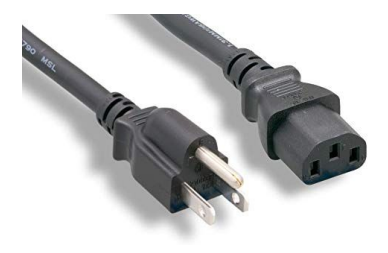

### Hardware Lesson 8: Invest in consistent screws!

- Can't afford 50  $\epsilon$  in cables yet?
- Invest in case, drive, and ThinkPad screws!
- The cool black ones do not cost extra...
- Note that HPE caddy screws are a bit longer...
- You will thank yourself!

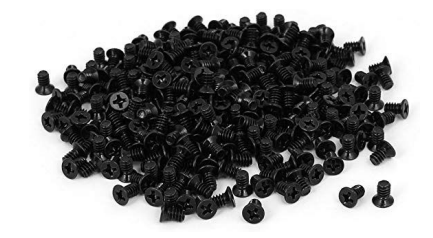

### Hardware Lesson 9: Power Distribution Units...

- A "shop" power strip and zip ties are very useful
- Budget PDUs exist but TEST EVERY PORT (don't ask)
- Great compliment to those consistent power cords

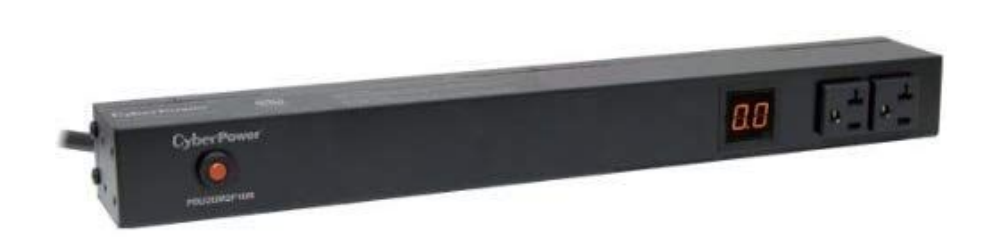

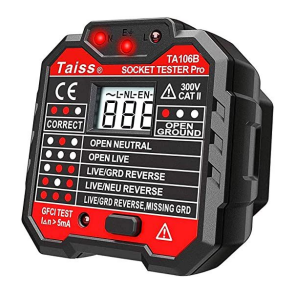

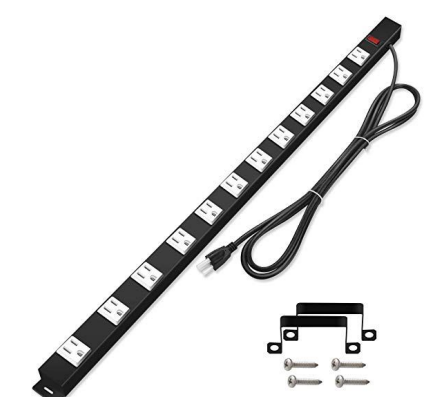

#### Hardware Lesson 10: "Racks"

- A full-height cabinet is rarely useful
- Rolling carts with two to four shelves are great
- Short "telco" racks are very useful
- The Ikea LACK Rack makes a great story...

#### Hardware Lesson 11: Storage Devices

- 2020: Invest in 10 to 20 identical 120GB SSDs...
- 2021: Good luck out there!
- All HDDs are terrible in some way
- Navigate the shortest path to U.2 NVMe storage
- SATA and SAS SSDs should have never happened...
## Hardware Lesson 12: The Other Storage Devices

 $\bullet$  Another great 25 € to 100 € investment

Is in IKEA storage tubs

- Many sizes
- Transparent
- Don't forget the lids!

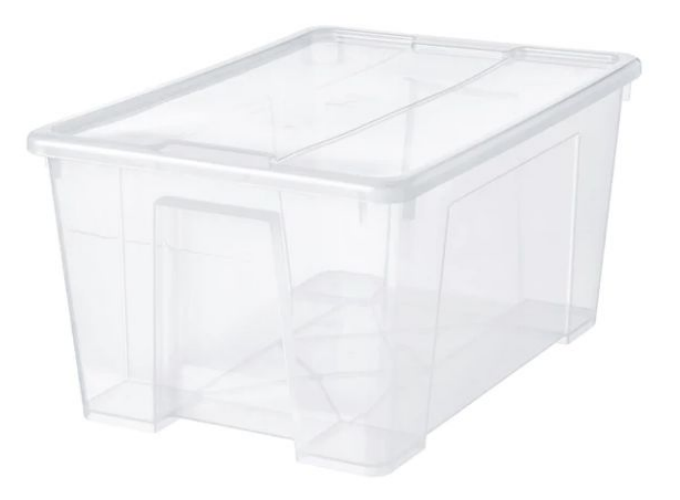

#### Hardware Lesson 13: Network Infrastructure

- Yes.
- Rando managed switches are often free/affordable
- Invest in a "dumb" 48 port switch or two
	- Always useful
	- Consistent, Simple, Reliable, no Patch Tuesday

#### Hardware Lesson 14: Document as you go

- You will thank yourself for documenting…
	- System Serial numbers, License key
	- IP Addresses
	- Firmware versions, default firmware passwords
	- RAM module part numbers
	- Drive models, serial numbers, firmware

## Hardware Lesson 14: Document as you go Cont.

- You will thank yourself for documenting…
	- Data locations
	- Installer image/ISO locations
	- $\circ$  Invaluable when it's time to grow your lab
	- Make a habit of it
	- Make it easy Consider collaborative docs

# Hardware Lesson 15: Test consistency/reliability

• Test those cables, even the low-tech ones, sadly

"The person who made this cable has never used a computer"

- Test power draw
- Test noise
- Test for equal performance from "identical" systems
- Ideally log everything cradle to grave

# Hardware Lesson 16: Anything can fail

- Is it hardware? It can fail.
- Never rule out anything failing. Ever.
- "New" and "expensive" does not preclude failure
	- $\circ$  Often quite the opposite DOA
- Be nimble switching between systems and components when diagnosing issues

## Hardware Lesson 17: Ergonomics matter

- Personal Protective Equipment is not expensive
- Medical treatments can be very expensive
- Disposable gloves are handy
- Every keyboard is terrible in some way
- Invest in your sitting/standing hardware

#### Hardware Lesson 18: Protect your hearing

- I love my 3M Peltor hearing protection
- I live on my wired AfterShokz Sportz Titanium Open

Ear Wired Bone Conduction Headphones Thank you @BlueCollarMage!

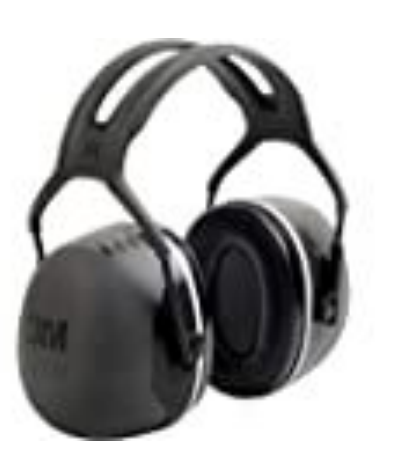

#### Hardware Lesson 19: Learn, learn, learn

- Every piece of hardware will teach you something
- Colleagues are invaluable resources
- Knowing what **not** to buy is just as important
- Note the Home Labs session, Reddit...
- Pay it forward! Give away what you outgrow
- Full Lab Notes at callfortesting.org/lab

#### Hardware Lesson 20: My Secret Weapon!

# Painter's Tape and a Sharpie

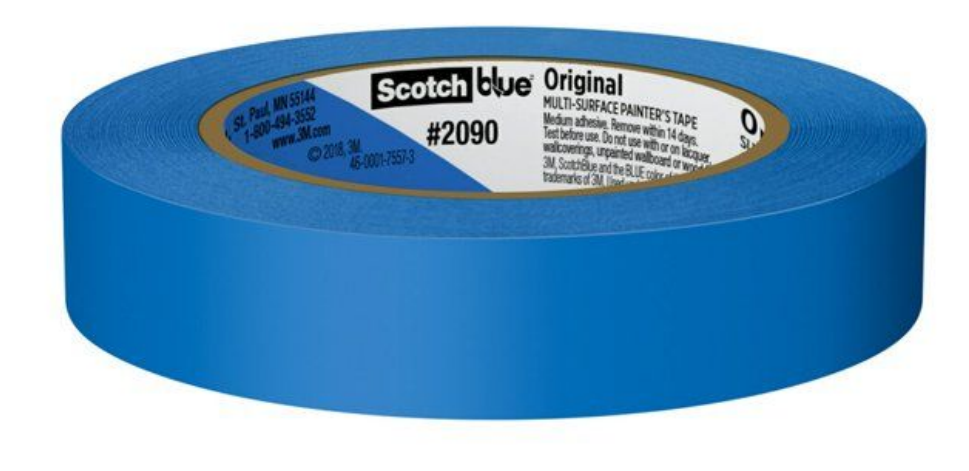

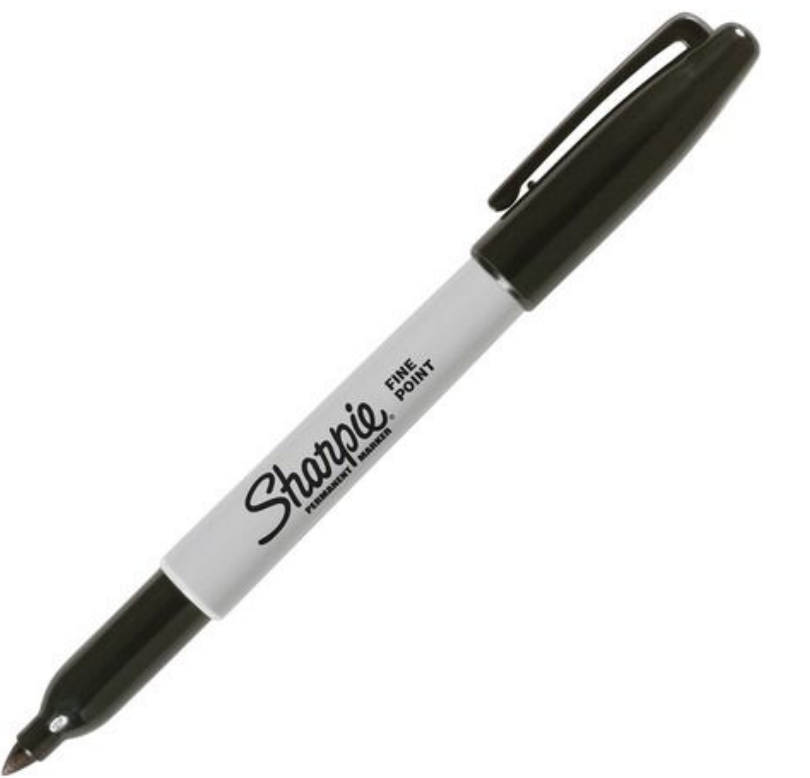

# Select, Actionable Software Lessons

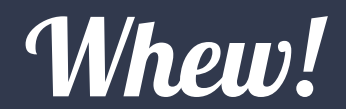

#### Software Lesson 1: Own the stack

- The BSDs, followed closely by illumos deliver...
	- Software Freedom/Open Source
	- Invaluable consistency and unity
	- Unix, CTRL-T, OpenZFS, DTrace, bhyve, jail|zones
	- Upstreams of OpenSSH, PF, mandoc, openrsync...

An unrivaled, highly-flexible, and repairable toolkit

#### Software Lesson 2: "Everyone knows that"

- CTRL-T: Show status/progress of a command line utility
- $\bullet$  FreeBSD: New package "missing"? rehash
- \*30+ ThinkPad scroll lock: Fn-CTRL-K (up/down arrow)
- Panic the system: sysctl debug.kdb.panic=1 Why didn't you tell me you could do that!?!

#### Software Lesson 2: "Everyone knows that" Cont.

- Exit single user mode on boot: exit
- Enter single user mode booted: shutdown now\* Thank you Klara Systems!
- $\bullet$  Exit single user mode on boot: Also  $ext{exit}$
- Enter debugger (if enabled): CTRL-ALT-ESC
- etcupdate extract after updating for a 3-way merge
- ls /usr/share/man/man8/ ... mandoc(1) or zgrep(1)

#### Software Lesson 3: OpenZFS tips

- zfs get written Get one property for all datasets!
- $zpool$  import  $-N$  Import without mount for replication!
- zfs diff <snapshot> <snapshot> Delta log!
- $\bullet$  zpool import  $-n$  Dry run! Could be the default!
- zfs set readonly=on ... Effortless immutability!
- zfs set snapdir=visible History transparency!

#### Software Lesson 4: Laptop Battery Health

```
# acpiconf -i 0
Design capacity: 23940 mWh
Last full capacity: 20270 mWh
…
# acpiconf -i 1
Design capacity: 24050 mWh
Last full capacity: 20490 mWh
```
...

#### Software Lesson 5: Memory Errors: dmidecode

MCA: Bank 10, Status 0x8c000050000800c2 MCA: Address 0x13b511e680

Handle 0x002D, DMI type 20, 35 bytes Memory Device Mapped Address Starting Address: 0x00000000000 Ending Address: 0x001FFFFFFFF Range Size: 8 GB

The address is simply an offset within a range

#### Software Lesson 6: FreeBSD/ZFS/Samba 4 AD

## Yes, FreeBSD 13, OpenZFS, and Samba 4 can provide a basic Active Directory server

github.com/michaeldexter/freebsd-ad

#### Software Lesson 7: FreeBSD Xen Host

#### Yes, FreeBSD 13 is a promising Xen Host

github.com/michaeldexter/xenomorph

#### Software Lesson 8: smartctl(8) output and jq

smartctl  $-i$ j /dev/ada0 | jq  $-r$ j \ '[" "], [.model\_name], [" "], [.serial\_number], [" "], [.firmware version],  $[" "]$ , [.form factor | .name],  $[" "]$ , [.rotation rate], ["RPM "], [.logical block size], [" "], [.physical block size], [" "]  $\vert$  .  $\vert$   $\vert$   $\vert$ 

WDC WD80EFAX-68KNBN0 TMUX05ZK 81.00A81 3.5 inches 5400RPM 512 4096

#### Software Lesson 9: DTrace for the rest of us

dtrace -q -n 'proc:::exec-success { printf("%d %d %s\n", uid, walltimestamp, curpsinfo->pr\_psargs); }'

0 1631668500003756095 /bin/sh -c /usr/libexec/atrun

0 1631668500005754862 /usr/libexec/atrun

Note that piped commands show up as two commands

#### Software Lesson 10: Extract that Windows Key

#### FreeBSD: pkg install acpica-tools

acpica-tools-20210604 Tools from the ACPI Component Architecture (ACPICA) project

```
/usr/local/bin/acpidump | \
qrep - A5 MSDM | \backslashtail -n3 | cut -c60-75 | \
xargs echo | sed -e 's/^\.*//' -e 's/ //q'
HGCNP-BHYVE-7MBB9-CHMOD-C9XTP
```
# Down the Build Option Rabbit Hole 2003 ~ 2021

# Own. The. Stack.

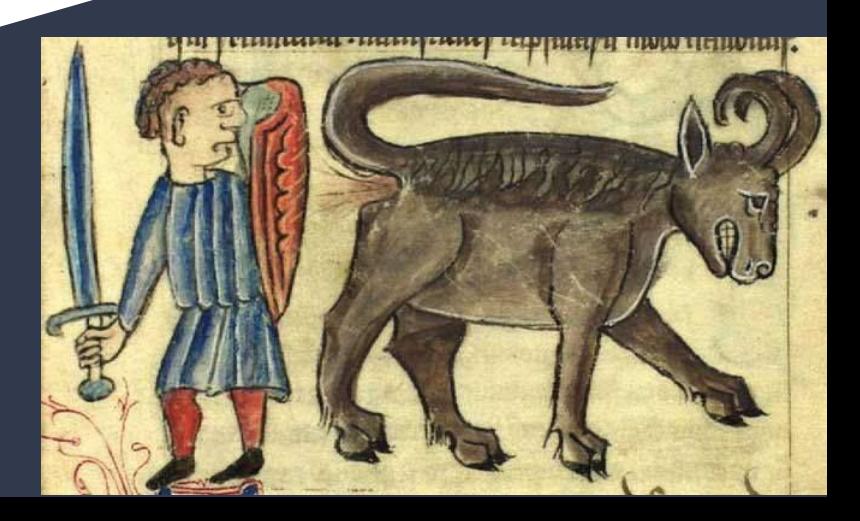

## Software Lesson 11: Reflect for a moment...

## FreeBSD 13.0 was a milestone release

- Upstream OpenZFS
- Reproducible Builds
- Pulled from Git
- Working src.conf(5) Build Options
- I REPEAT, WORKING BUILD OPTIONS!

### Software Lesson 11: Reflect for a moment Cont.

# 2003 Epiphany: Minimum Jails, come VMs

- Satisfy software dependencies and little more  $(1dd(1)!)$
- You can't attack what is not installed
- Truly do one, and only one thing well
- Want a fast build? BUILD LESS!
- Almost as if it is a form of software containment...

#### Software Lesson 12: Build Options & KERNCONFs

#### man src.conf

#### WITHOUT\_ACCT

 Set to not build process accounting tools such as accton(8) and sa(8).

#### WITHOUT\_ACPI

Set to not build acpiconf(8), acpidump(8) and related programs.

WITH\_…

### 230+ Options in total for 13.0

#### Software Lesson 13: Build Options & KERNCONFs

make -C /usr/src showconfig  $MKVI$  = yes /usr/src/rescue/rescue/Makefile .if  $$ {MK VI}$   $!=$  "no" CRUNCH\_PROGS\_usr.bin+= vi CRUNCH\_ALIAS\_vi= ex .endif

#### Software Lesson 14: Like a BOS… bos-ng

#### Thank you PHK!

/usr/src/tools/tools/build\_option\_survey

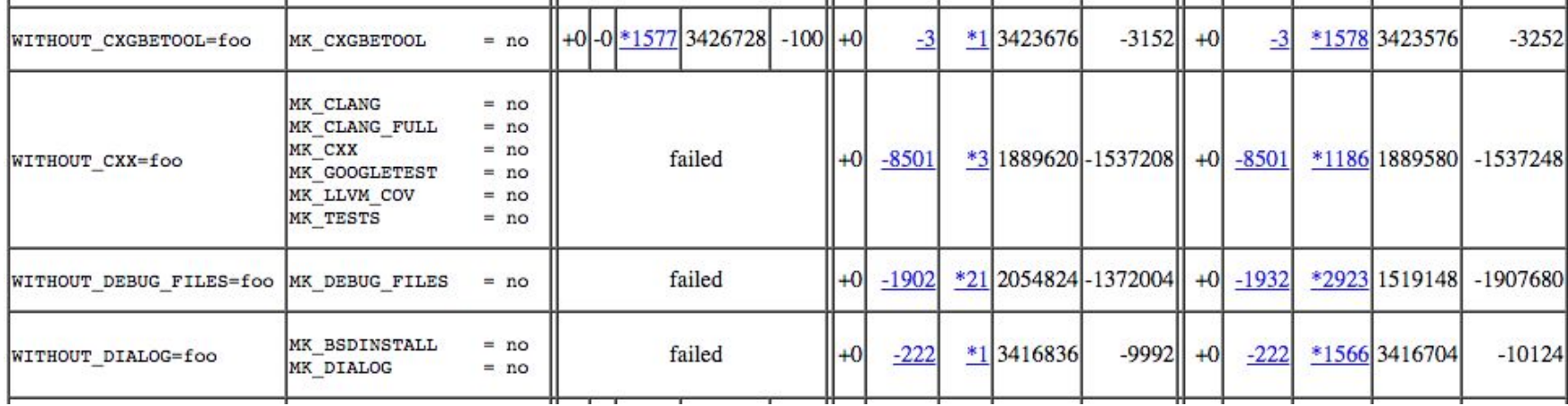

#### Software Lesson 15: Like a BOS… bos-ng

#### github.com/michaeldexter/bos-ng

findfaults.sh

grep -m 1 -B 10 stopped buildfail.txt

#### Software Lesson 16: Enter OccamBSD...

Nudge. Grumble. Report... OMG! Thank you Kyle Evans! Mitchell Horne! Björn Zeeb! Ed Maste!

They're working! (Within limits and well enough)

#### Software Lesson 17: Reduce to lib\_occambsd.sh

github.com/michaeldexter/occambsd

Generate a src.conf, KERNCONF, build for bhyve, Xen and Jail

Now pulling in a function with  $\perp$ ib occambsd.sh!

#### Software Lesson 18: Position-independent builds

Hold that thought…

MAKEOBJDIRPREFIX=/my/object/dir \

 $SRCCONF=/my/src.comf \ \ \ \ \$ 

make -C /my/source/tree \

-j48 buildworld

… DESTDIR=/my/dest/dir installworld ...

#### Software Lesson 19: Some Git for the rest of us

#### Developers and Ordinary Users, eh?

git -C /repo/MAIN clone --mirror \ https://git.freebsd.org/src.git

git -C /repo/MAIN remote update

#### Software Lesson 20: Some Git for the rest of us

git -C /repo/13.0R clone -b releng/13.0 \ file:///repo/MAIN/src.git

> git -C /repo/13.0R/src branch \* releng/13.0

#### Software Lesson 21: Some Git for the rest of us

#### Check out a specific commit/point in time:

#### git -C /repo/13.0R/src checkout \ Ea31abc261ffc01b6ff5671bffb15cf910a07f4b

Just like SVN,  $tar -xf$  ... Every tutorial says that. However...

#### Software Lesson 22: Some Git for the rest of us

git -C /repo/13.0R/src log --reverse  $-$ format="%at%x09%H%x09%s" \ releng/13.0 ^origin | nl -v 0 | sed 's/^ \*//q' > src.log

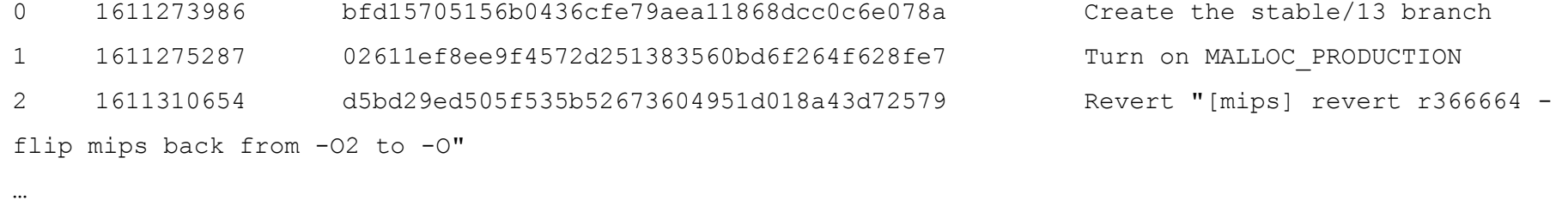

404 1617927270 ea31abc261ffc01b6ff5671bffb15cf910a07f4b 13.0: update to RELEASE 405 1618670495 a8a91efa74e09f35ecde161f6bb18f10e28efddf mpt(4): Remove incorrect S/G
#### Software Lesson 23: Meta Mode

#### kldload filemon

#### WITH META MODE=YES make buildworld

#### That's it.

#### First build is "full", subsequent are deltas.

## Software Lesson 24: up.bsd.lv and headbanger.sh

## "Tracking branches should not be a rite of passage" up.bsd.lv Great work Conor!

github.com/michaeldexter/headbanger

tl:dr: freebsd-update is not named freebsd-upgrade… "That's how we've always done it."

#### Software Lesson 25: BUT... Moar Reflection

```
pkg'd base please!
             freebsd-update (f-u) appeared prior to...
                        Meta Mode builds
                       Reproducible Builds
                             OpenZFS
                          Git, EPYC CPUs
                   The Ransomware Epidemic...
```
#### Software Lesson 26: What if...

What if builds were cheap? Like, really cheap?

 $f-u$ :  $DVD1$ ,  $iso \rightarrow init$ ,  $sh$  ... stuff ...  $OMG$  no. "*Nope it from orbit*" – Allan Jude

Meta Mode, Reproducible Builds, and OpenZFS make deltas really cheap.

## Software Lesson 27: What if...

- Meta Mode + Reproducible Builds + OpenZFS make deltas *really* cheap
- $\bullet$  EPYC + OccamBSD make builds cheap and fast
- Git makes branch navigation fast
- OpenZFS makes immutability really cheap and dynamic
- Ransomware... really makes updating and immutability a priority

## Software Lesson 28: So...

# Snapshot every commit on a branch? ZFS don' care. Snapshot every meta mode build on a branch?

ZFS don' care.

Diff and clone differences to clone?

ZFS don' care.

#### Software Lesson 29: So...

Read-only kernel, binary, and library datasets? ZFS don' care. Slam the binary differences into Git? Git don' care. Slam the binary differences into SVN? syn-lite don' care.

#### Software Lesson 30: So...

You have 80% of what you need for an atomic and immutable FreeBSD upgrade mechanism that can traverse all branches, commit by commit, on ZFS and UFS-based systems

github.com/michaeldexter/petribsd

# Seriously, Thank You EuroBSDcon!<br>
Michael Danke! Gracias! Tack!|Takk!|Tak! Grazie! Ευχαριστώ! Ačiū! Dziękuję! Eskerrik asko!<br>
Michael Dexter @michaeldexter

#### Michael Dexter

@michaeldexter editor@callfortesting.org